## WEBQU FAQ一覧

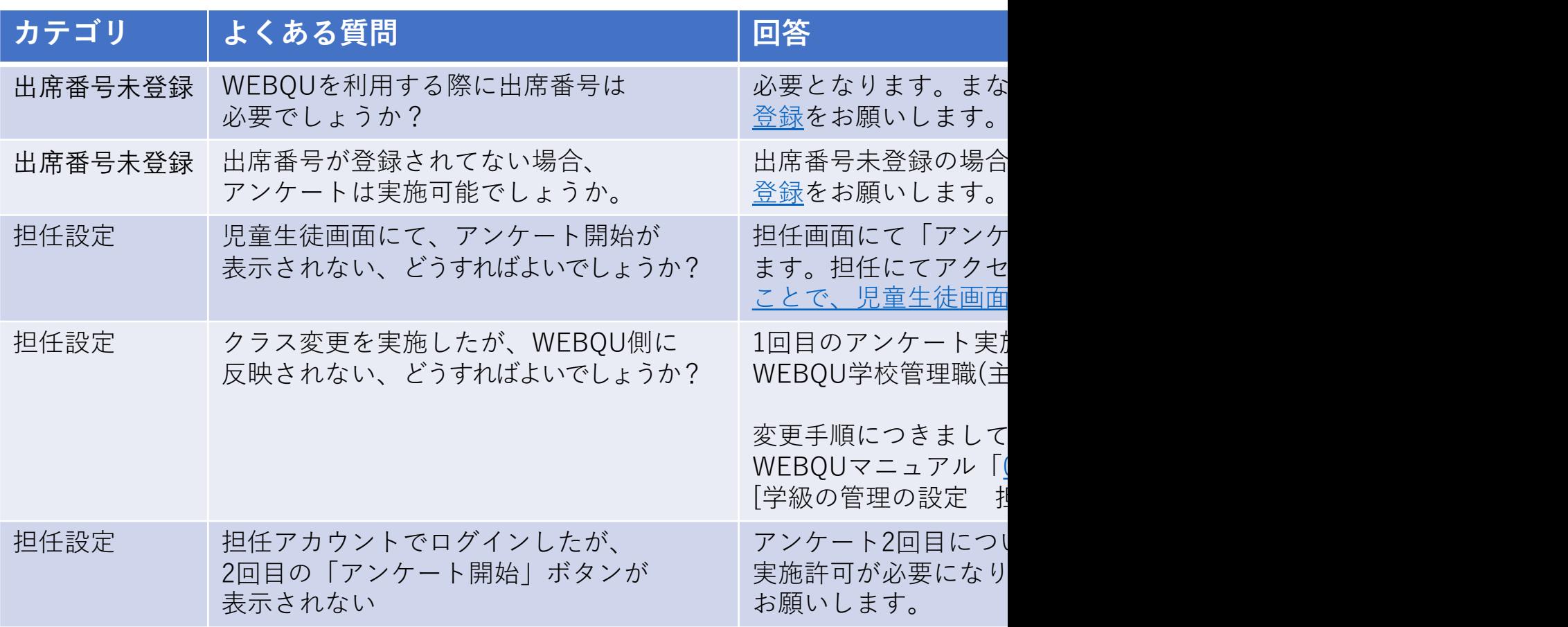

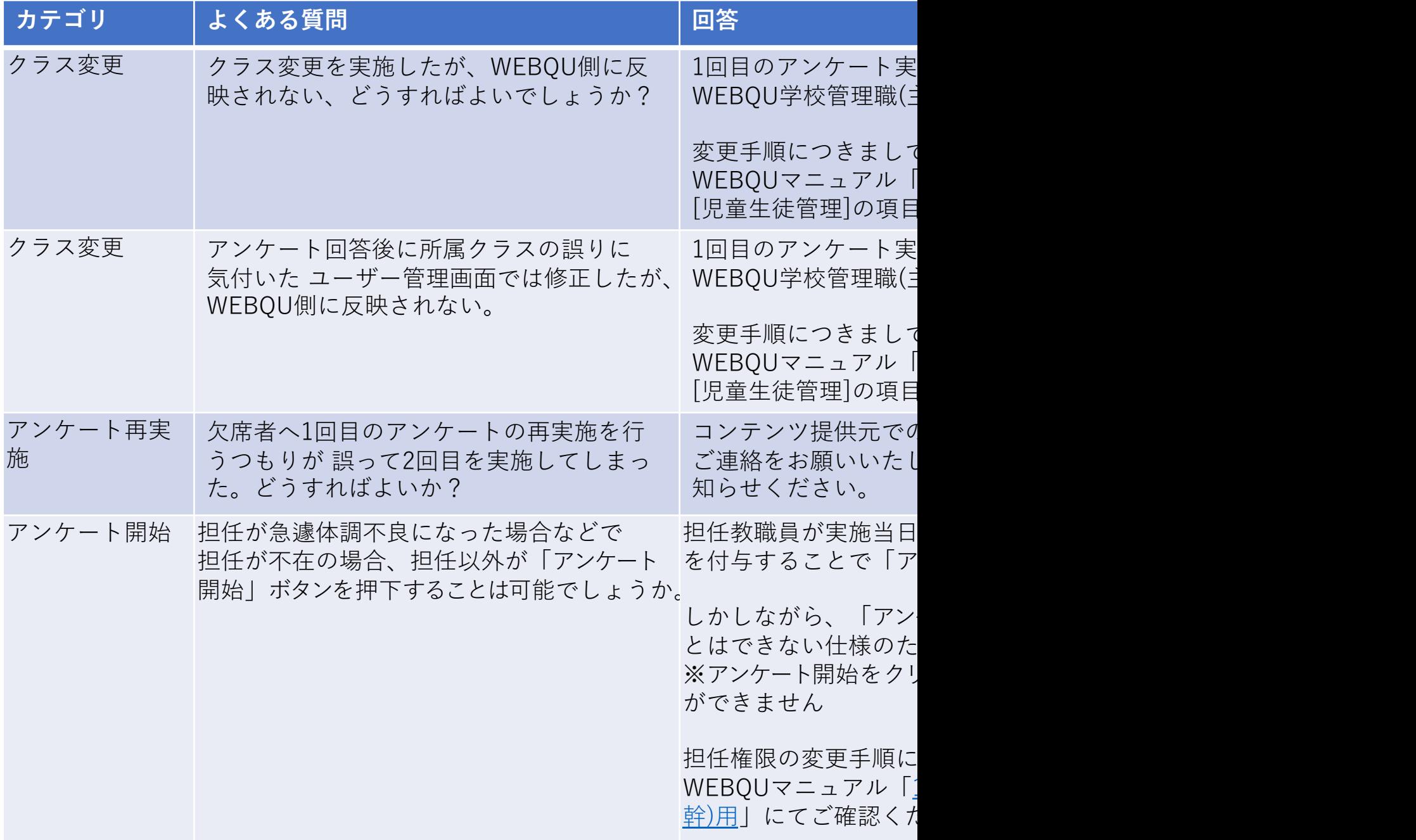

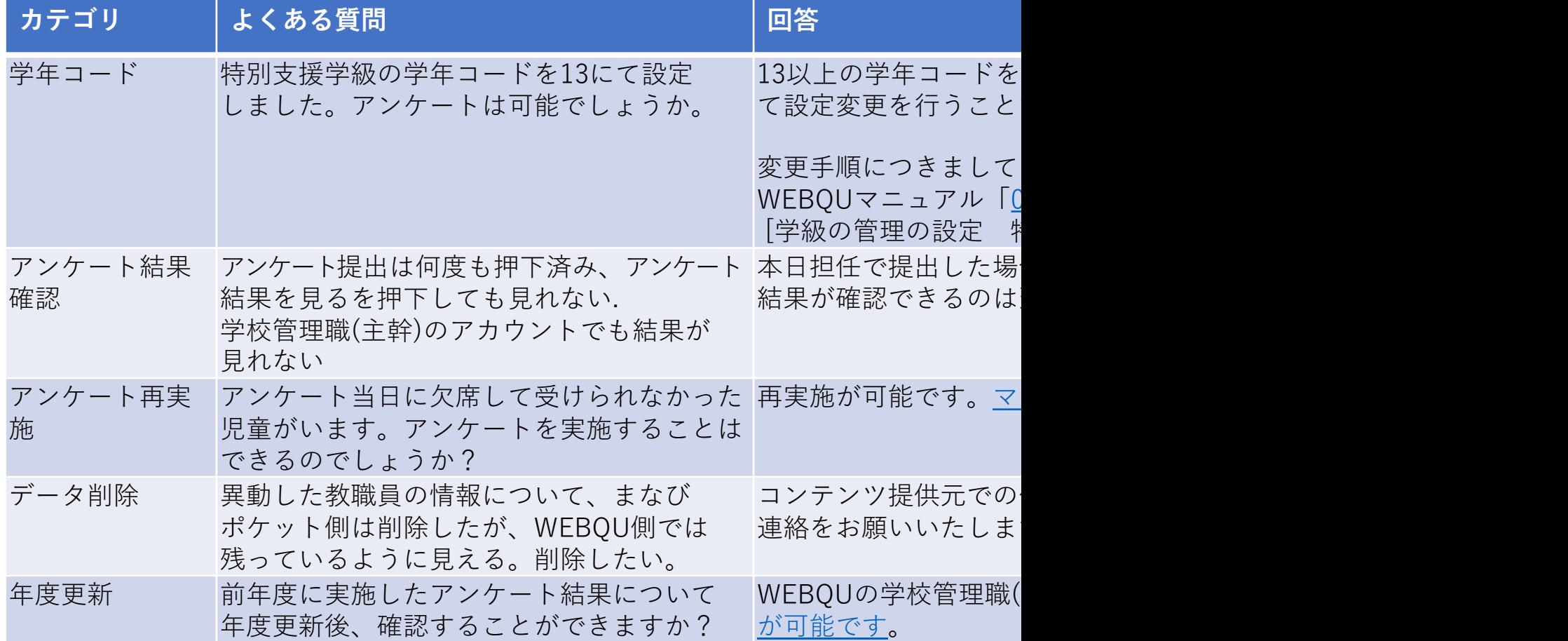